## **Generation** NIPT

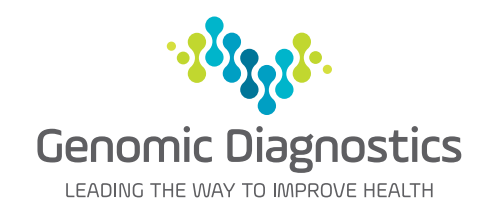

## Practice Management Software Template for MedicalDirector

Laverty Pathology now provides access to the Genomic Diagnostics' Generation NIPT request form within MedicalDirector, enabling all your patient and provider information to be transferred electronically to the request form.

## **How to request GenerationNIPT through MedicalDirector**

To load the templates, open the patient record and complete the following steps.

Step 1 has two options depending on the version of MedicalDirector in use.

Step 1

## Click on **Tools / Letter Writer**

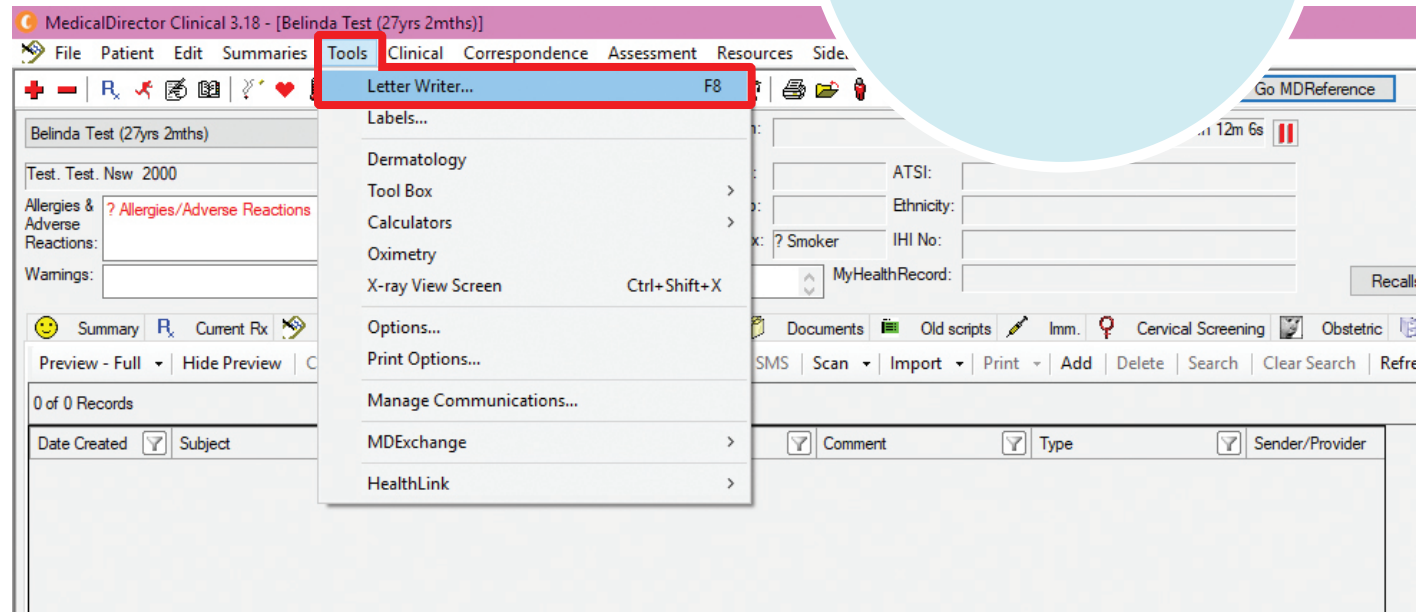

or

Click directly on the **Letter Writer** icon

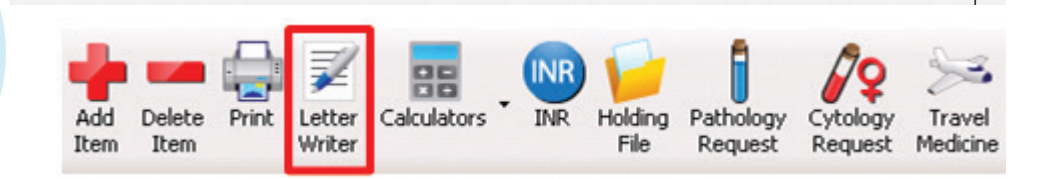

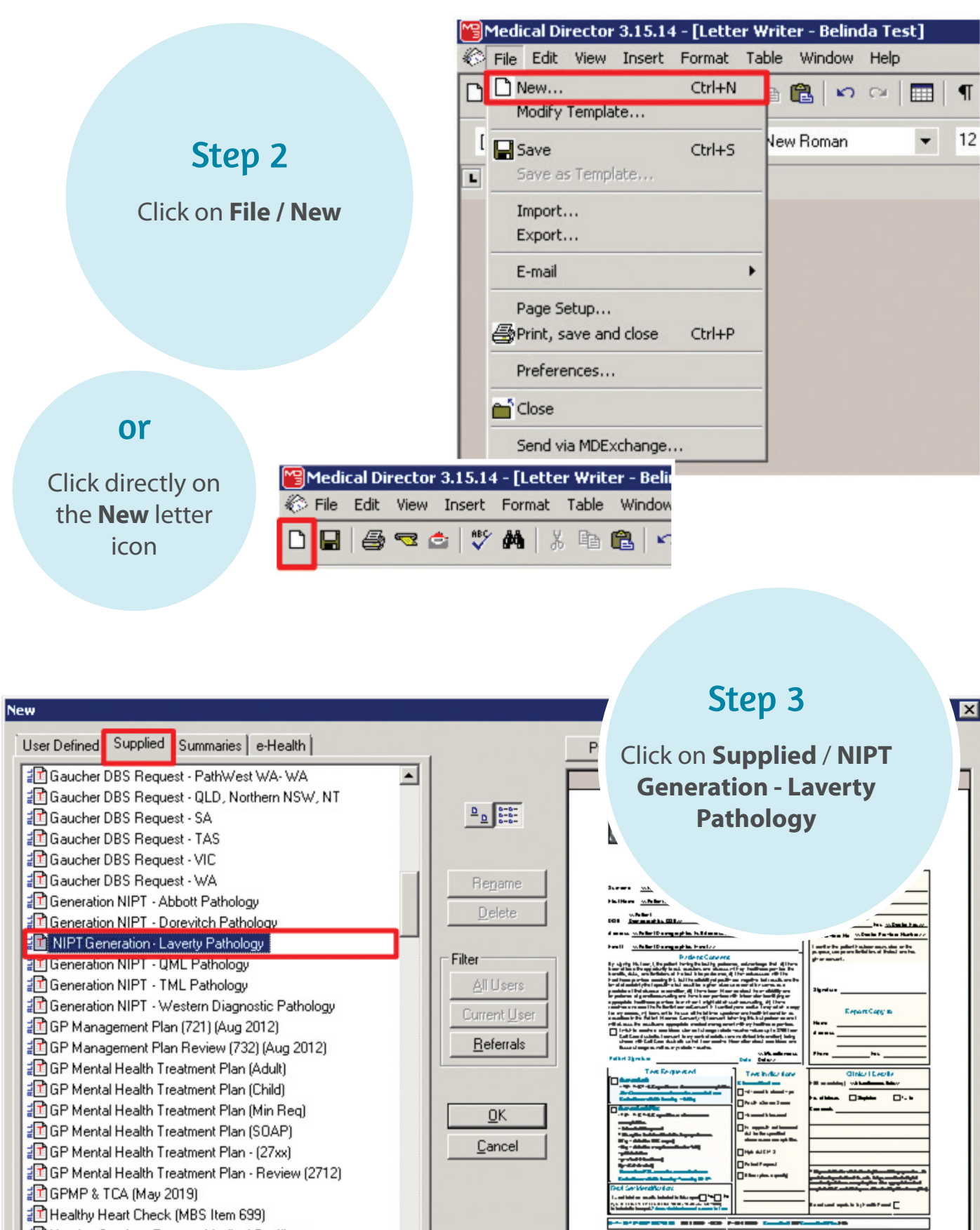

 $C$ ancel

▼ 顶

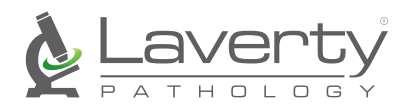

all and and the

...

요일

m a was to Yorks

Hearing Services Program Medical Certificate

Heart Care Partners - Cardiology Request

클라마eart Care Partners - Cardiology Hequest<br>클라 Heart Care Victoria - Request Form<br>- 클라 HeartCare Partners QLD (now GenesisCare)